## **BAUSCH-GALL GmbH**

**Kロト K団 K K ミト K ミト のQ Q** 

BAUSCH-GALL GmbH Simulation eines Empfängereingangsteils ASIM-Workshop "Simulation technischer Systeme" Technische Universität Dresden 5. März 2009

Hans.Gall@Bausch-Gall.de

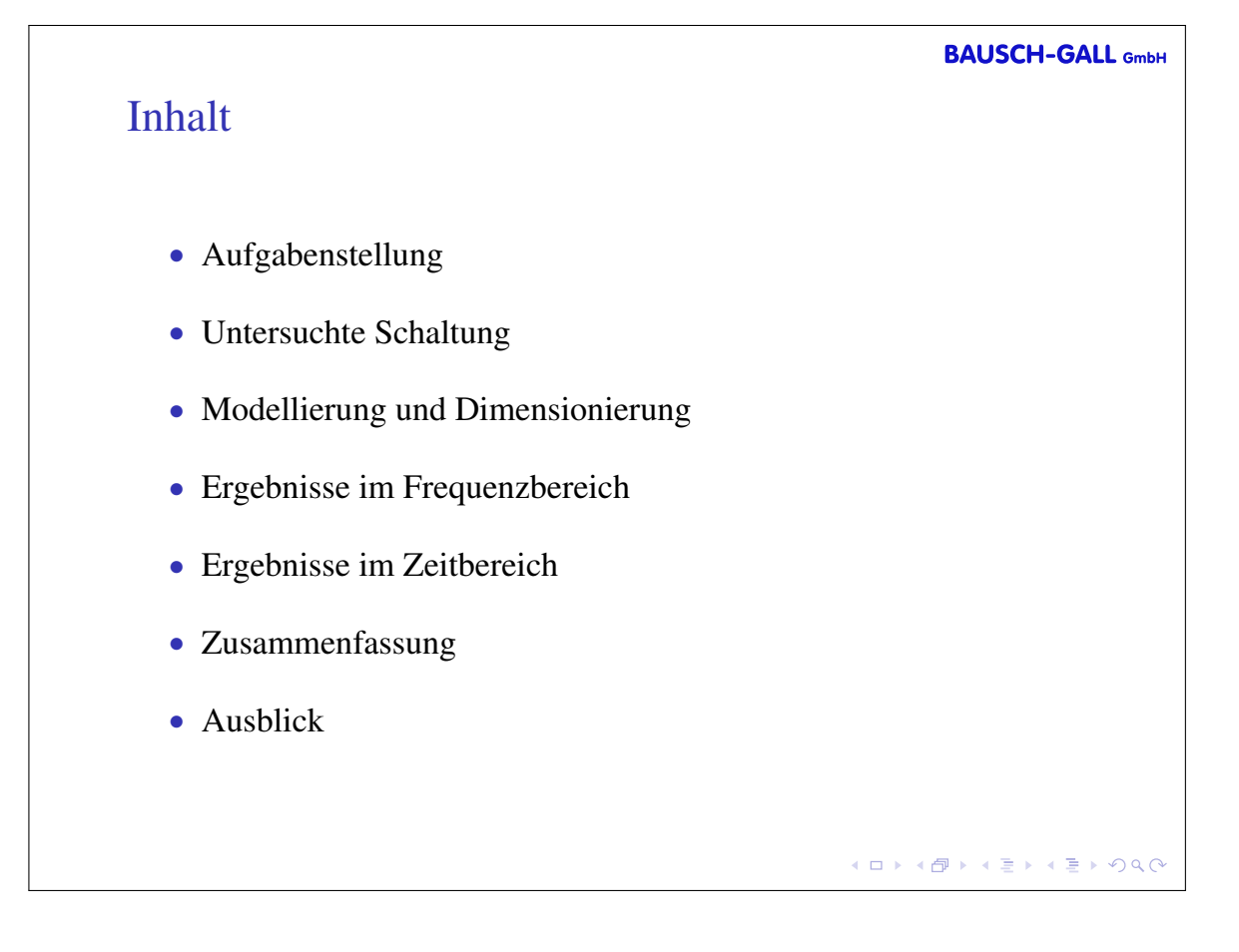

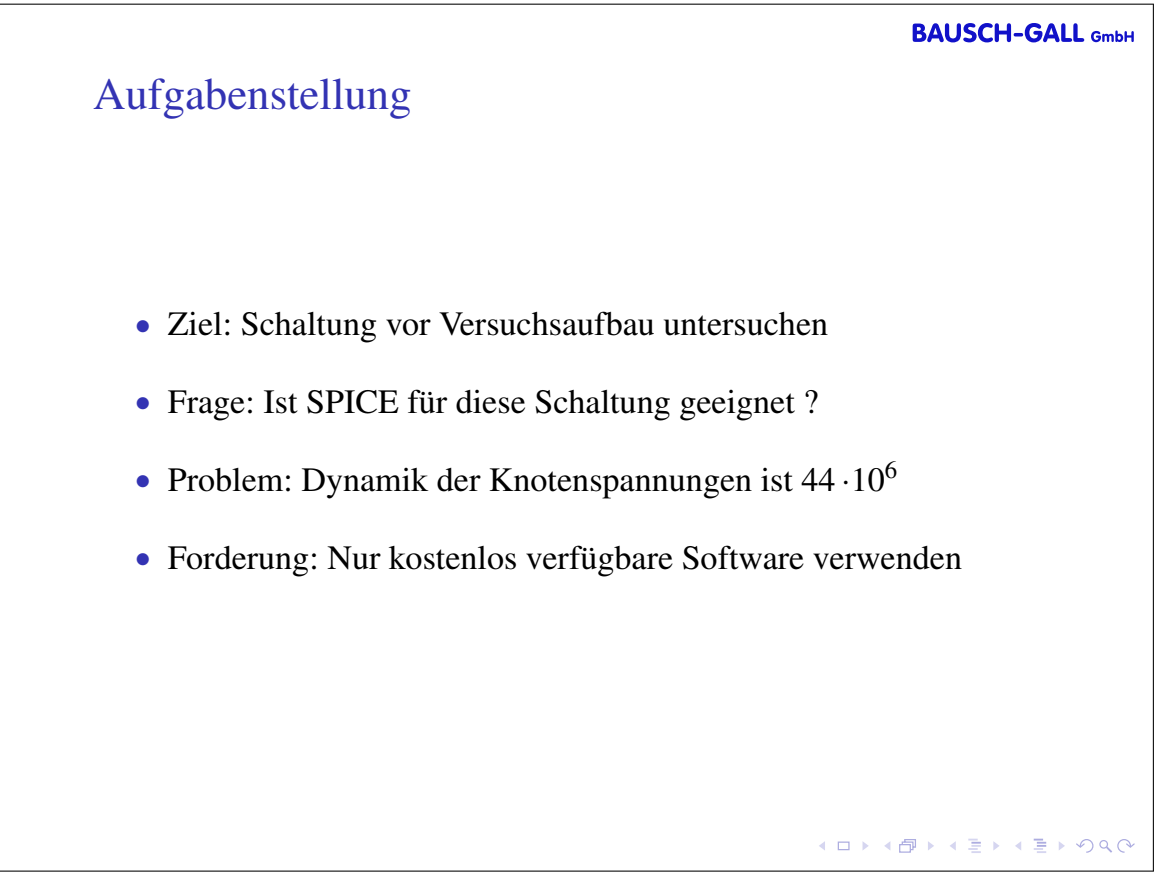

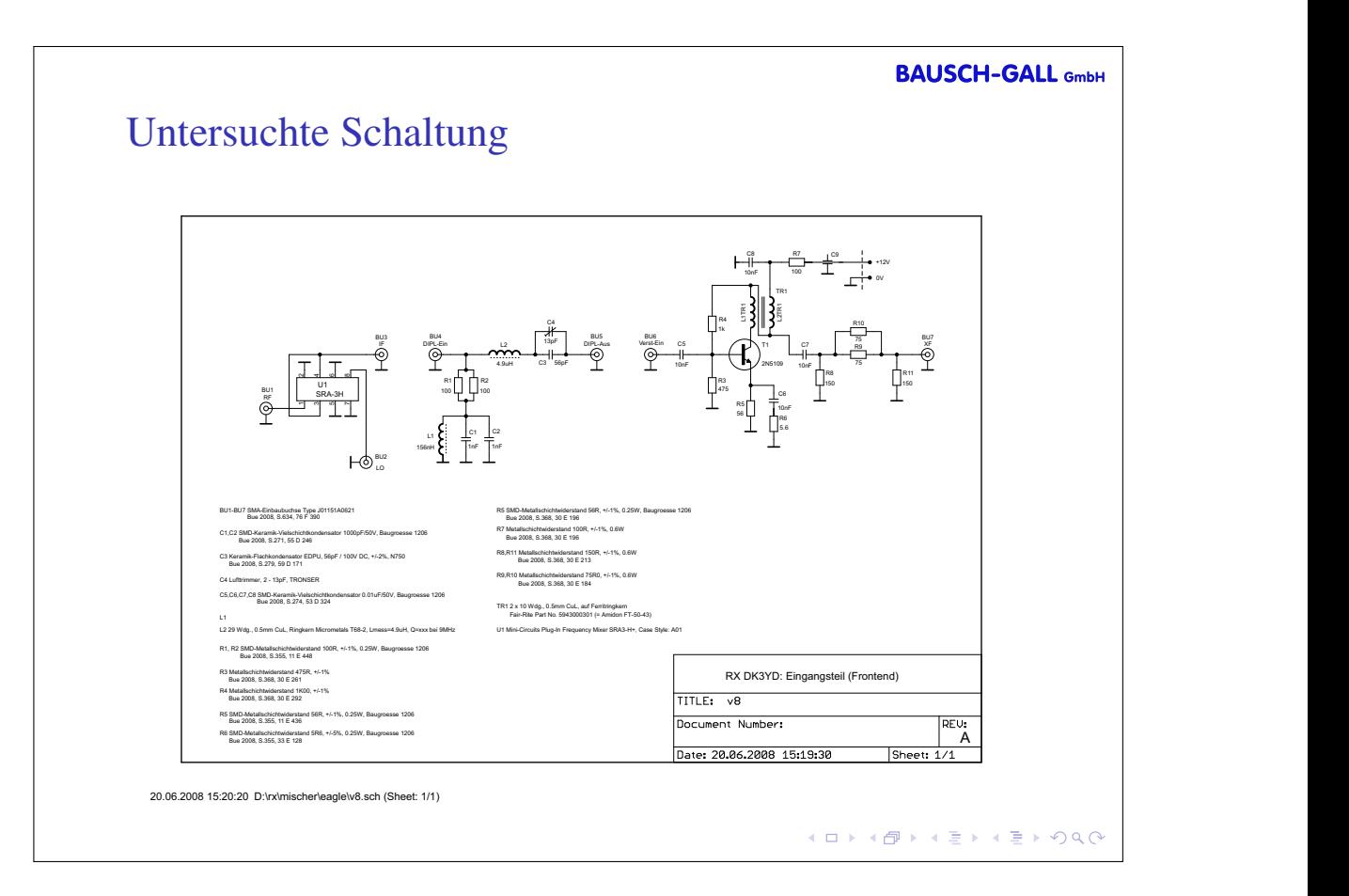

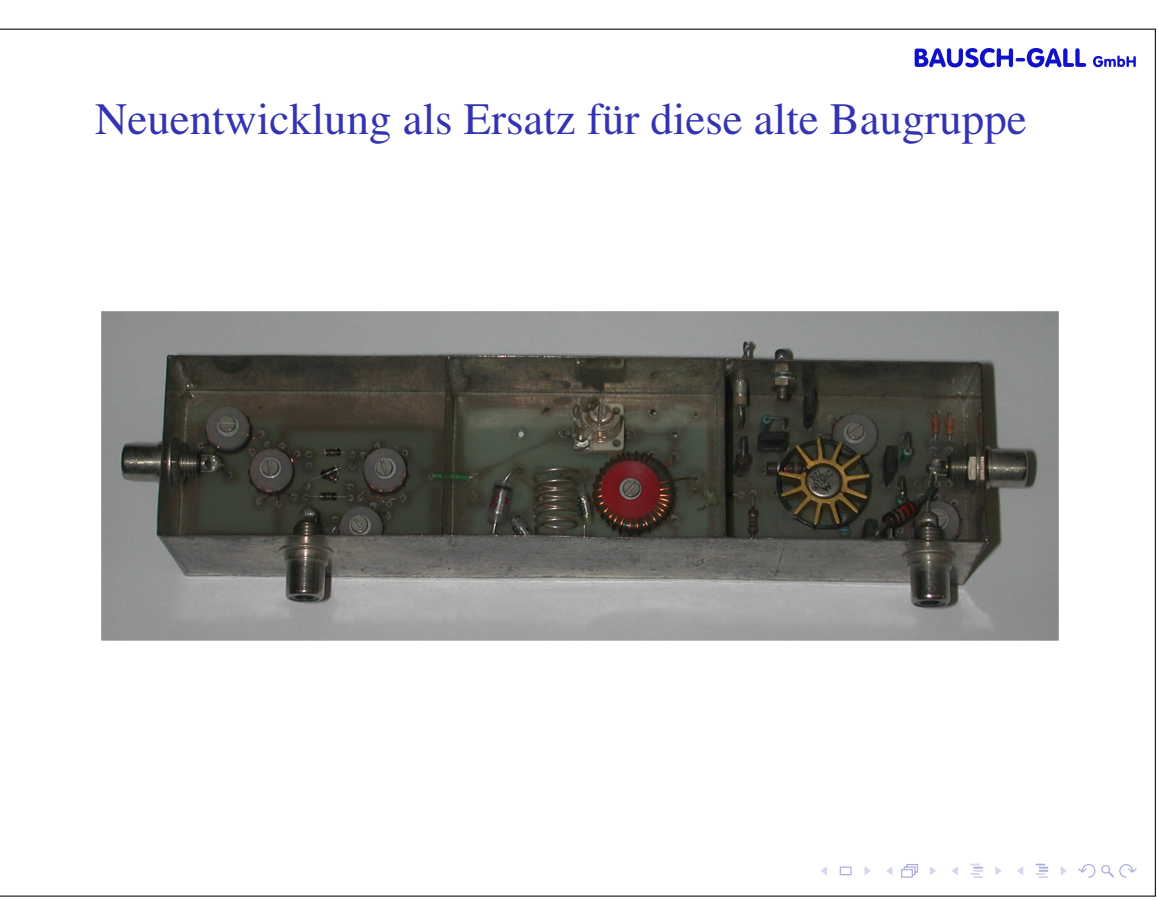

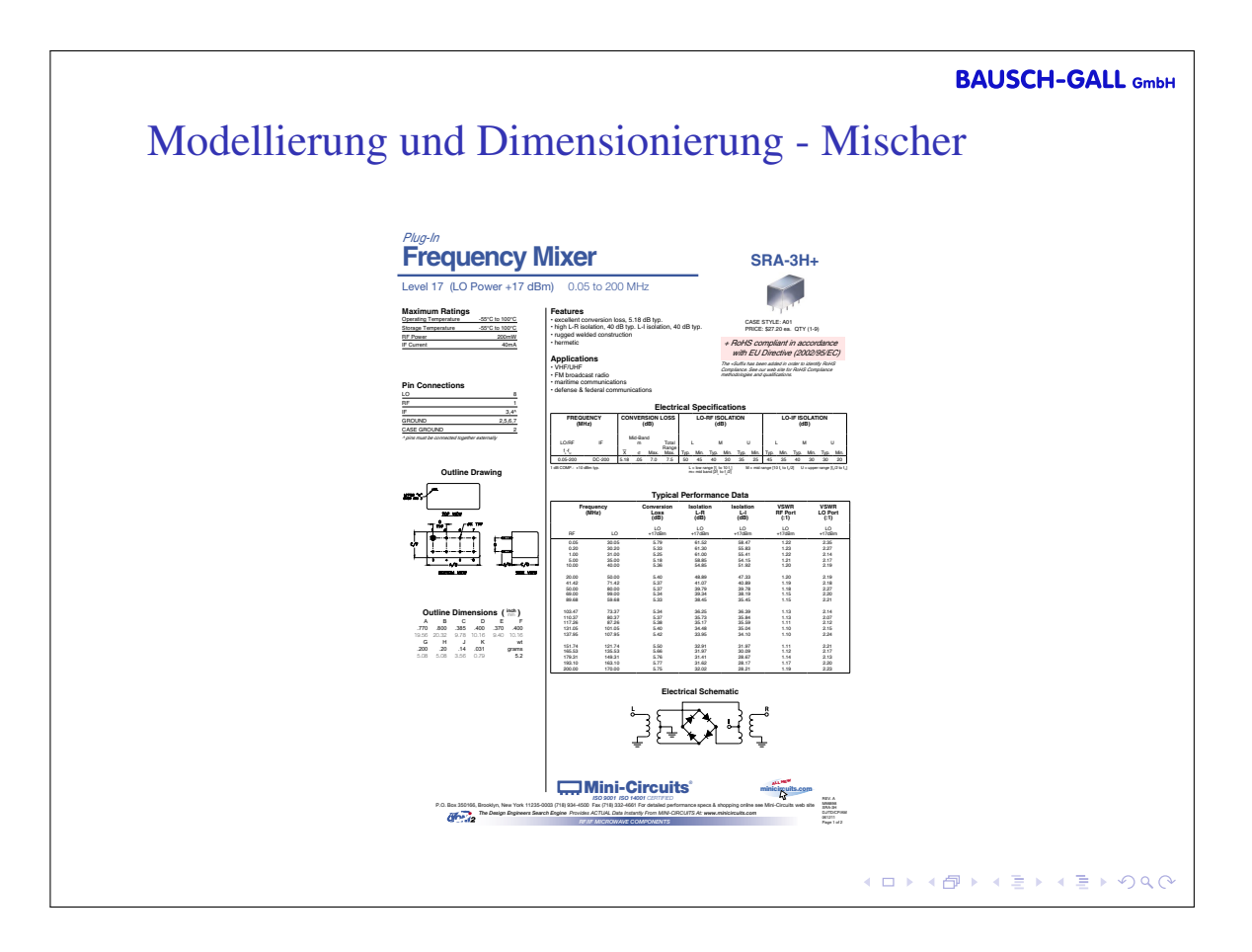

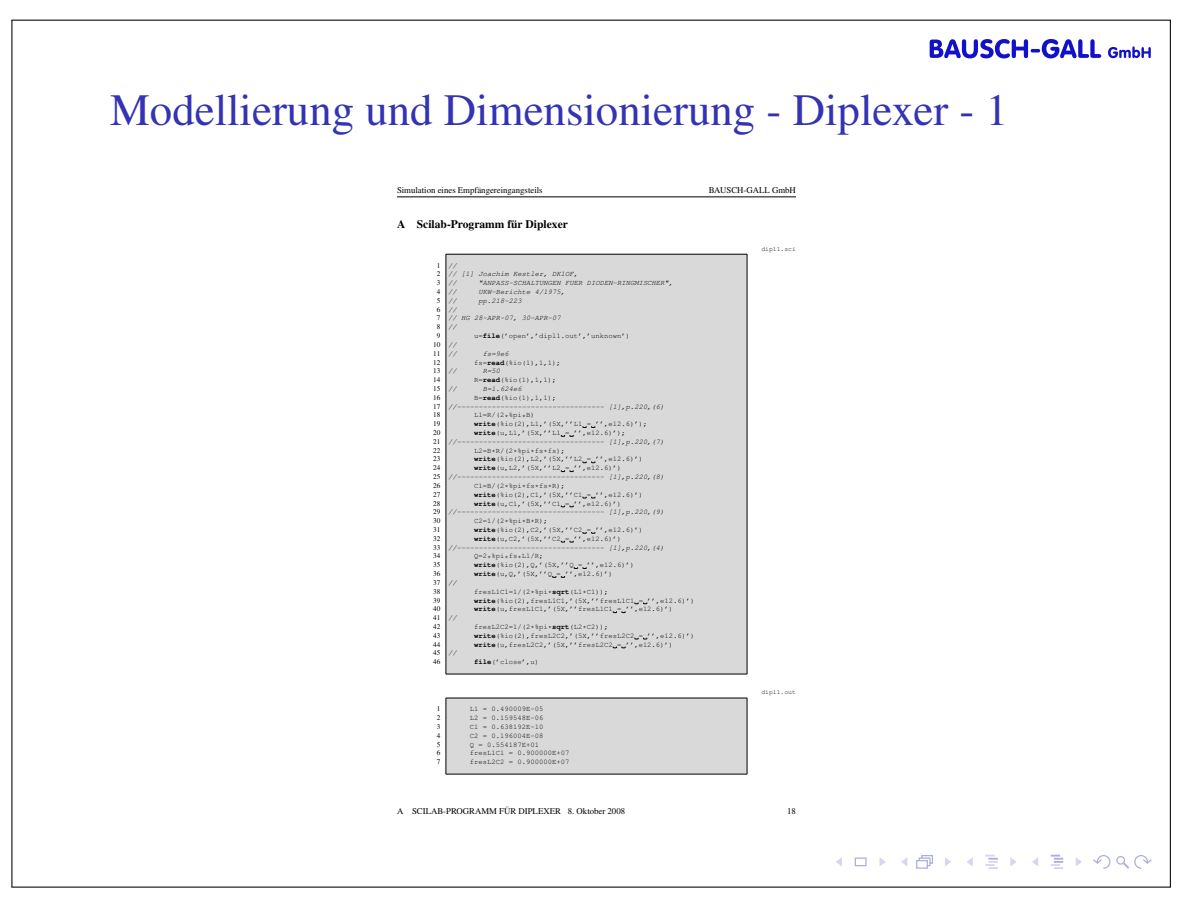

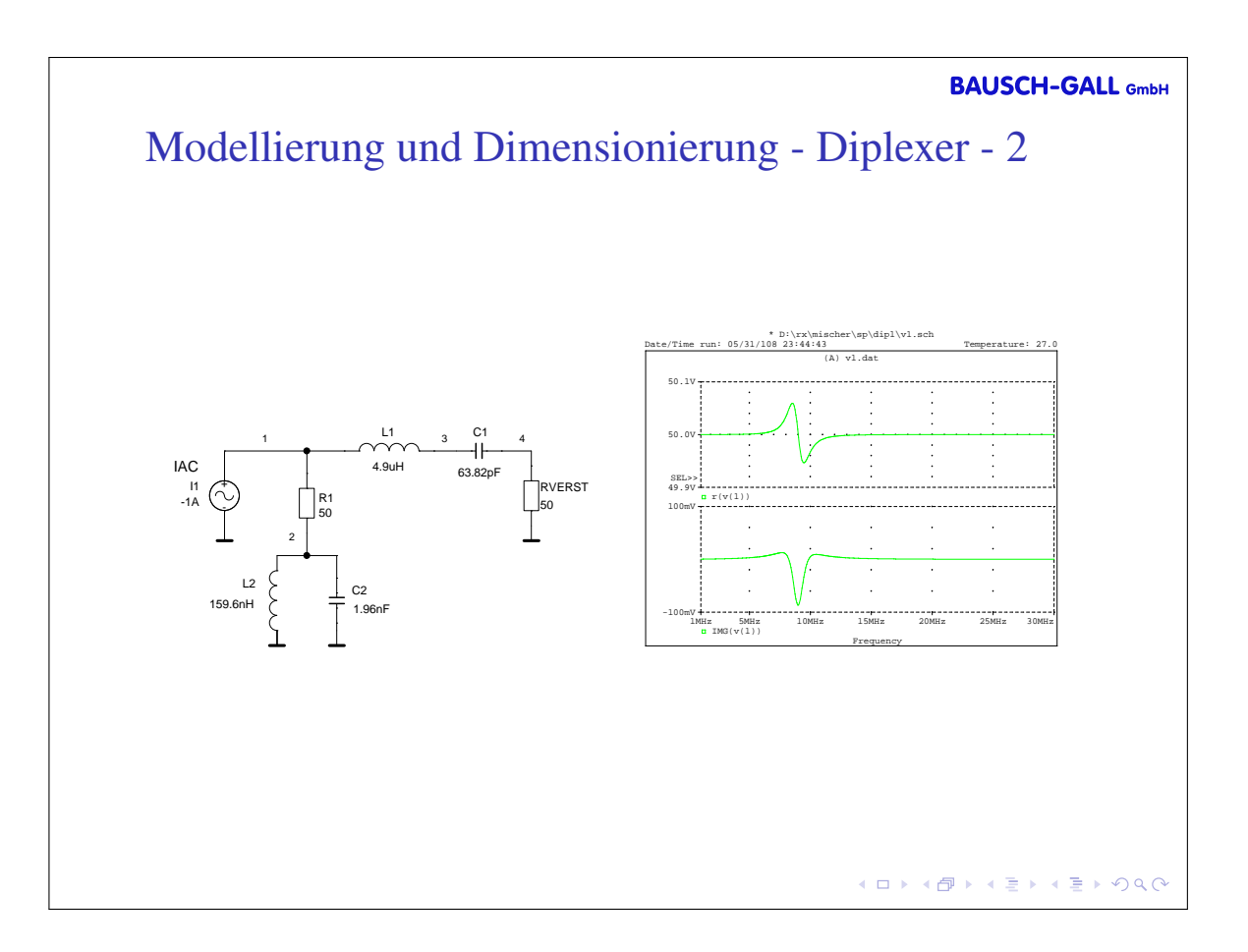

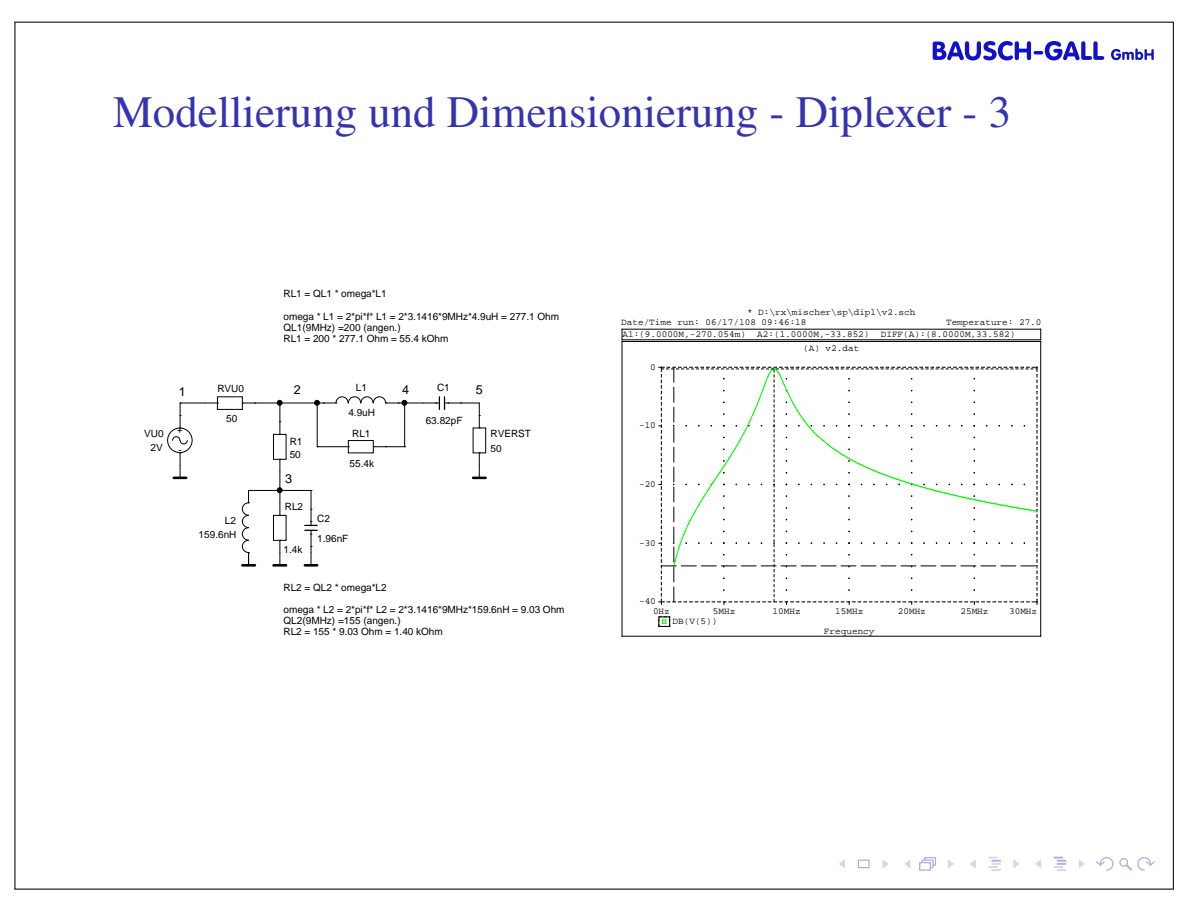

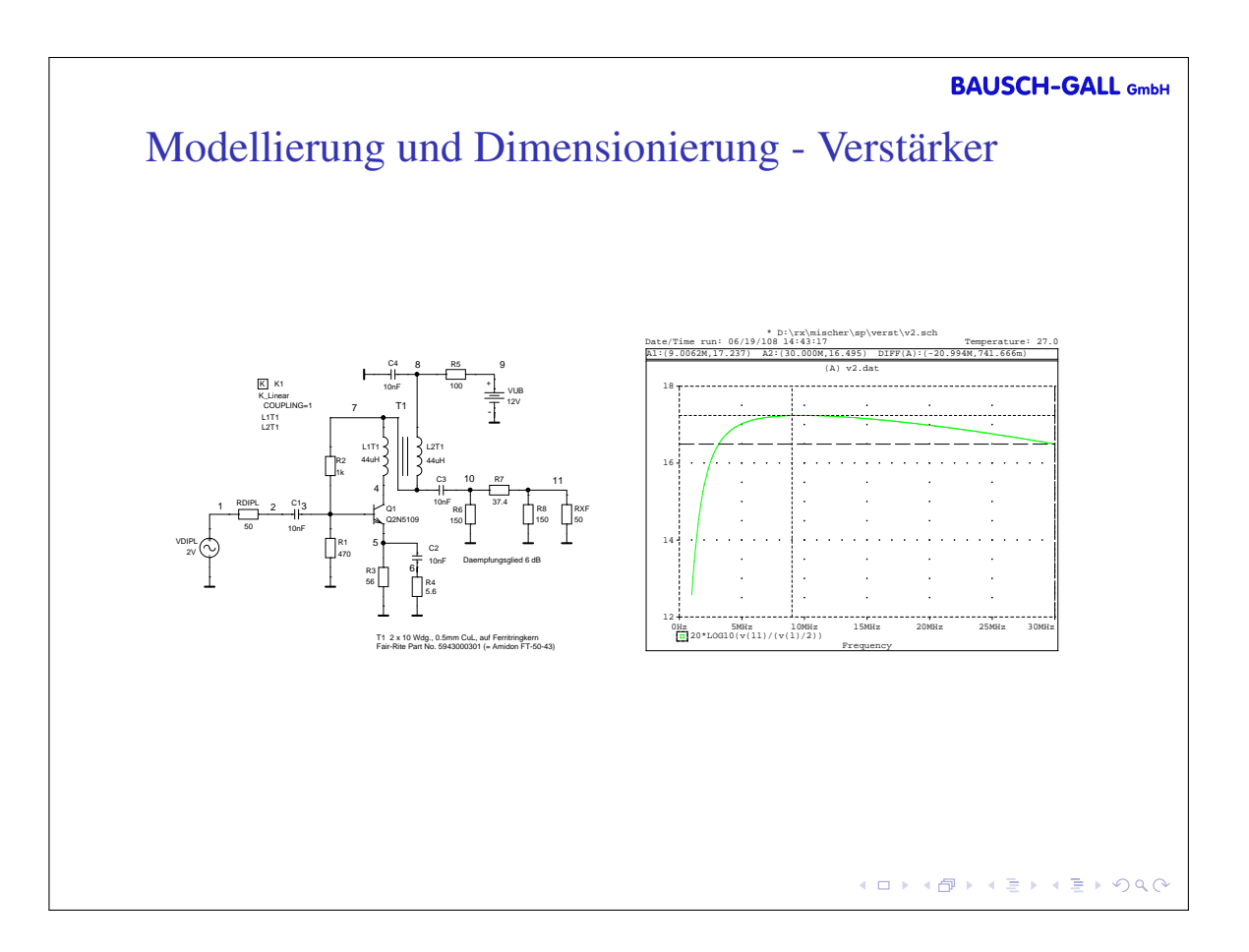

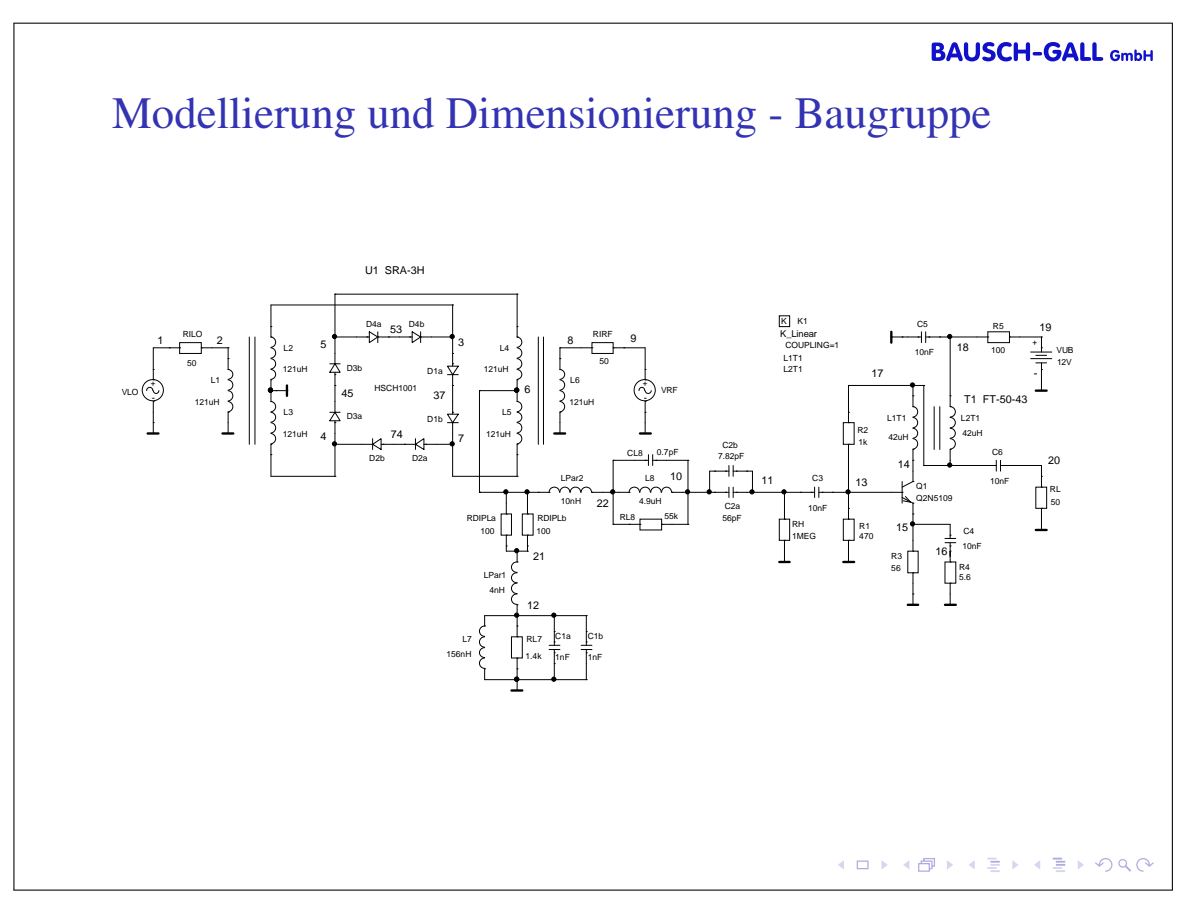

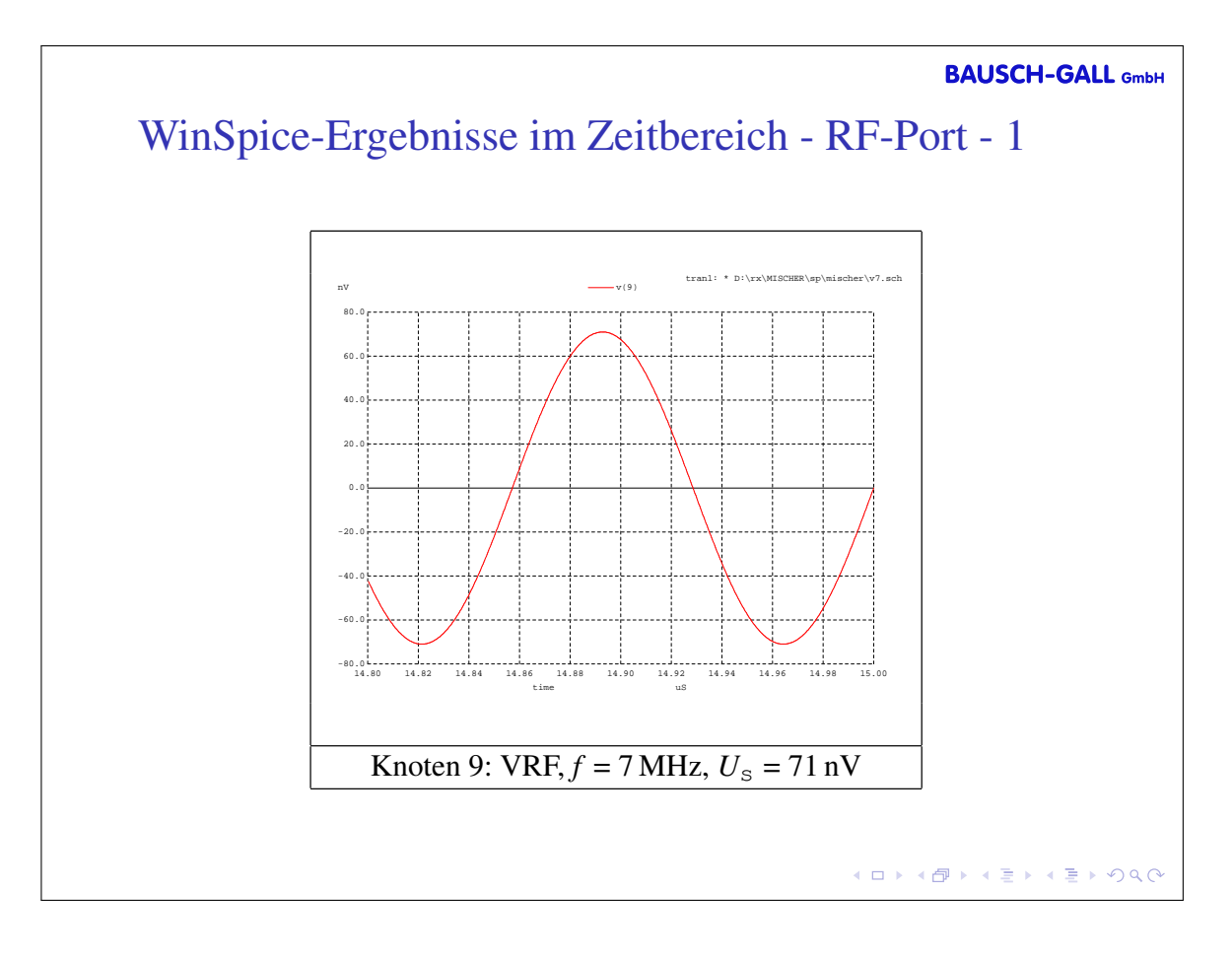

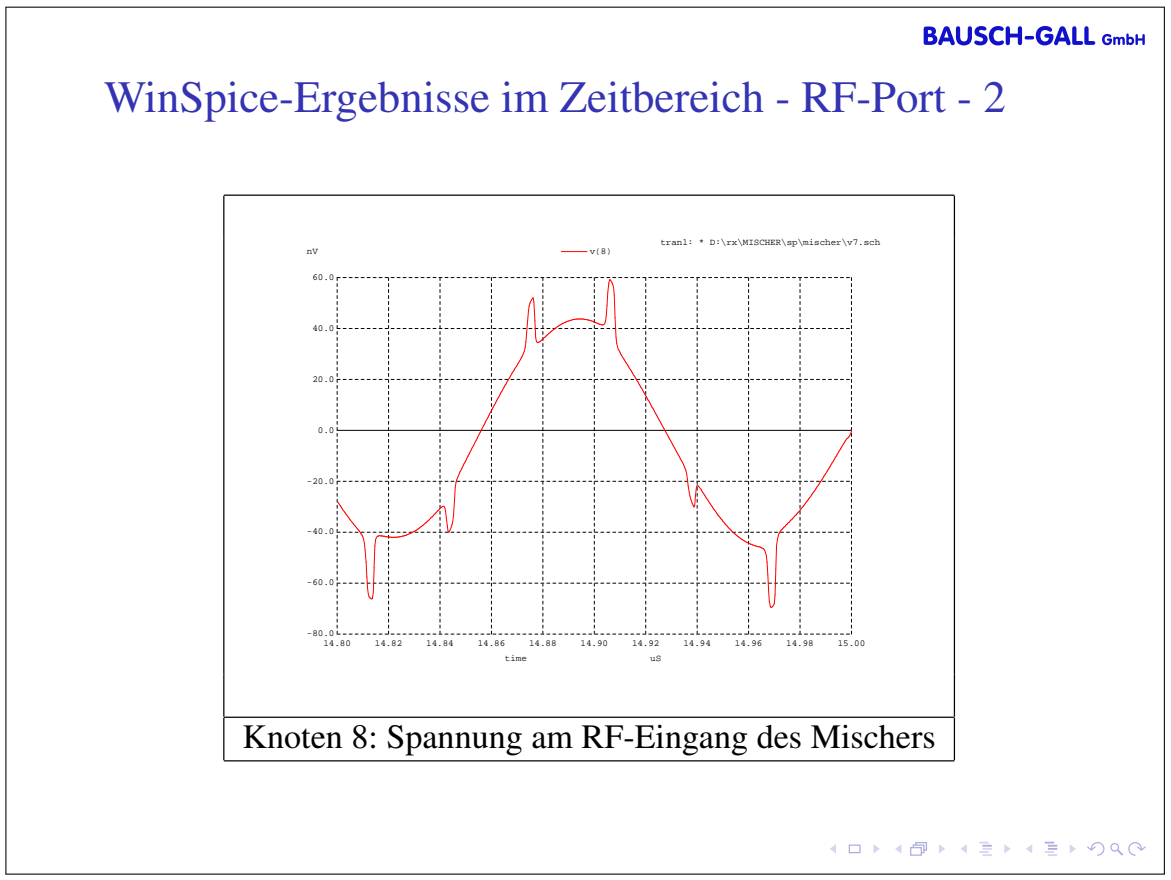

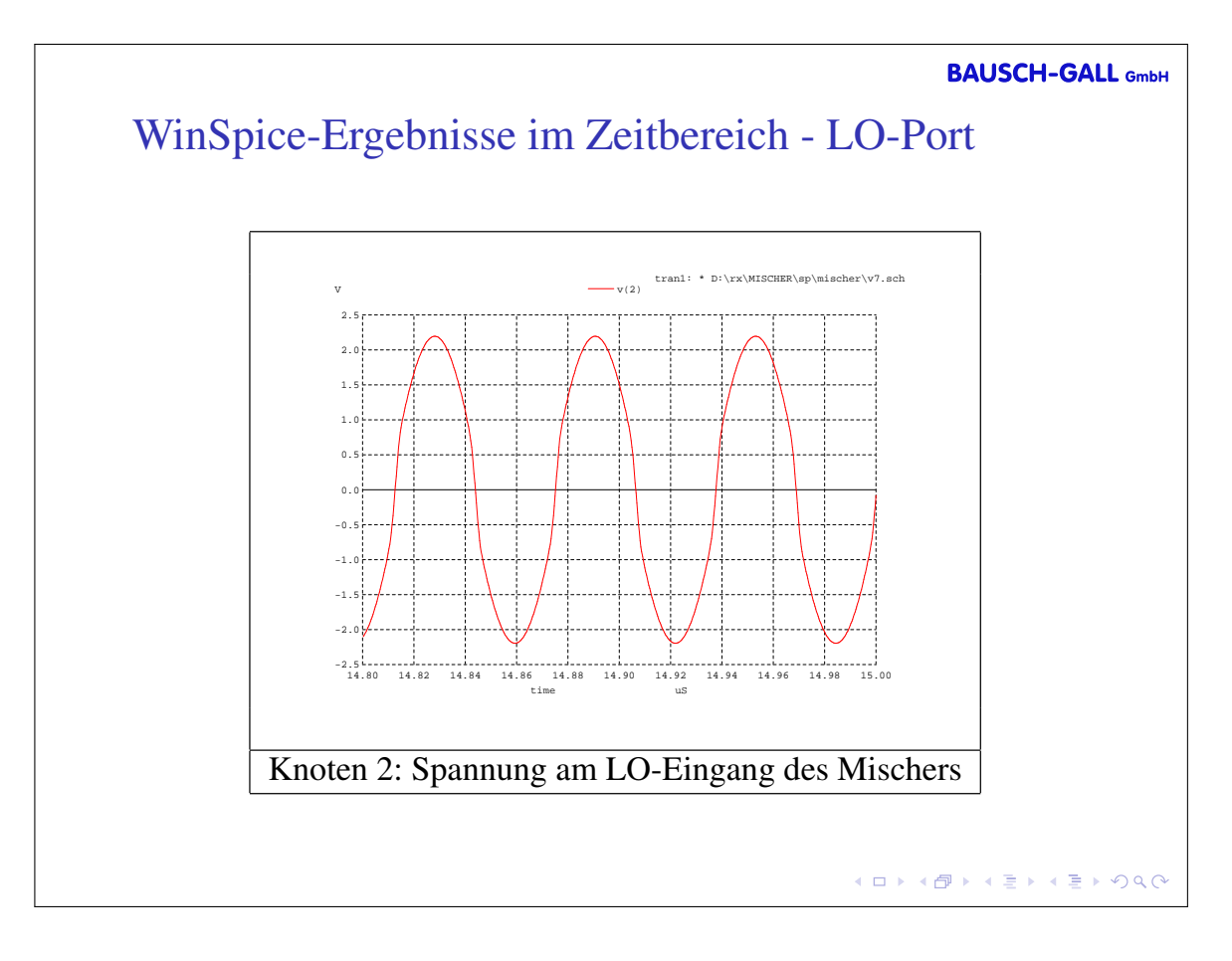

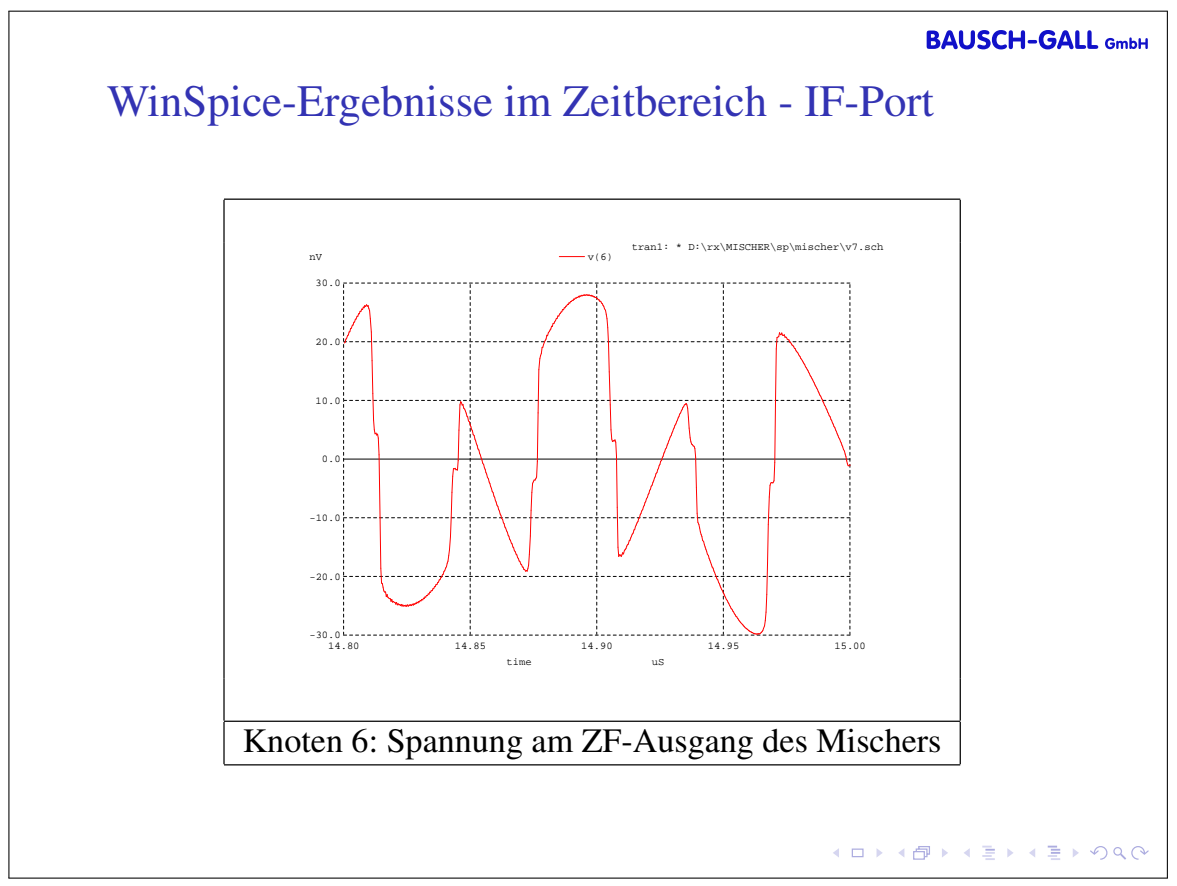

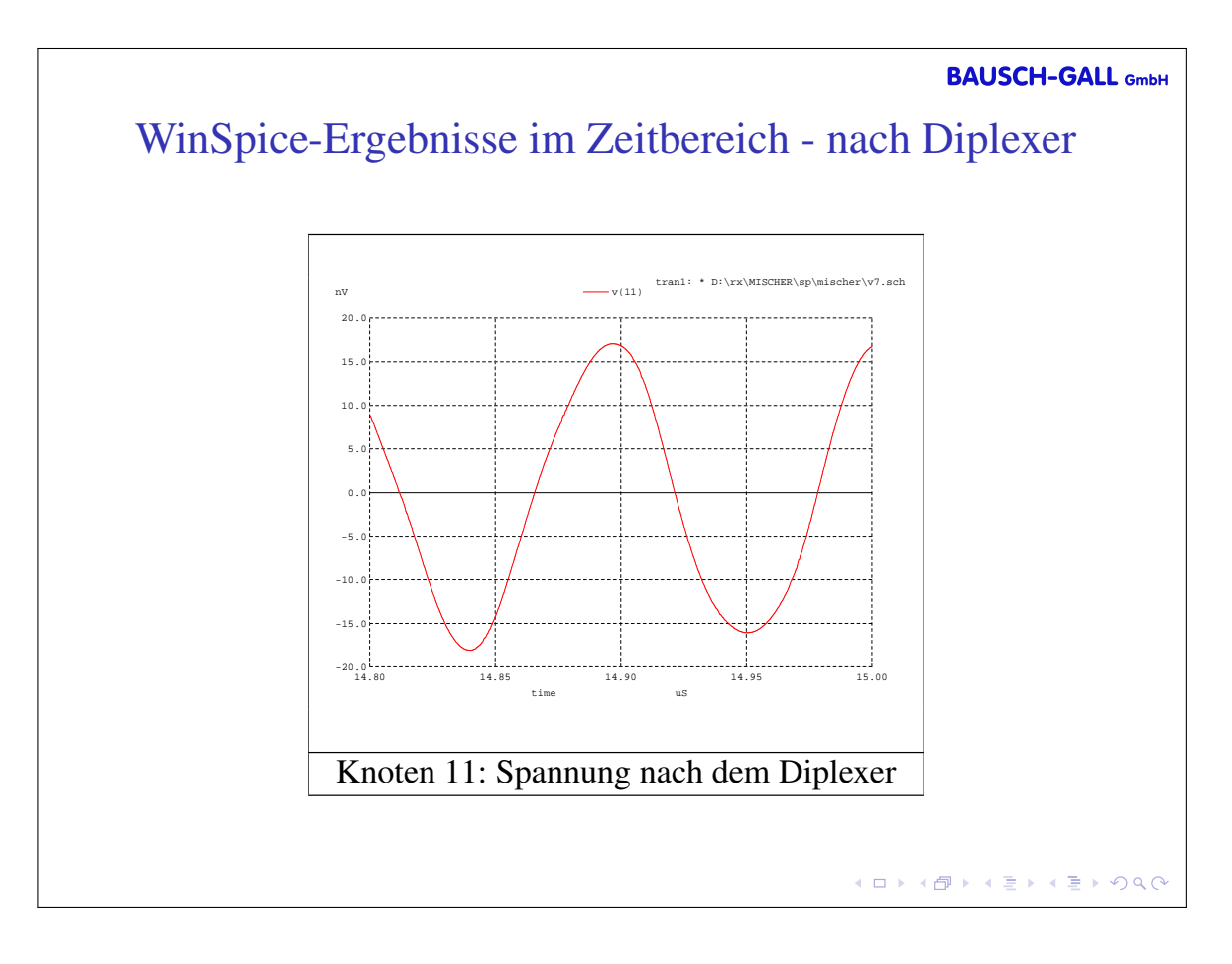

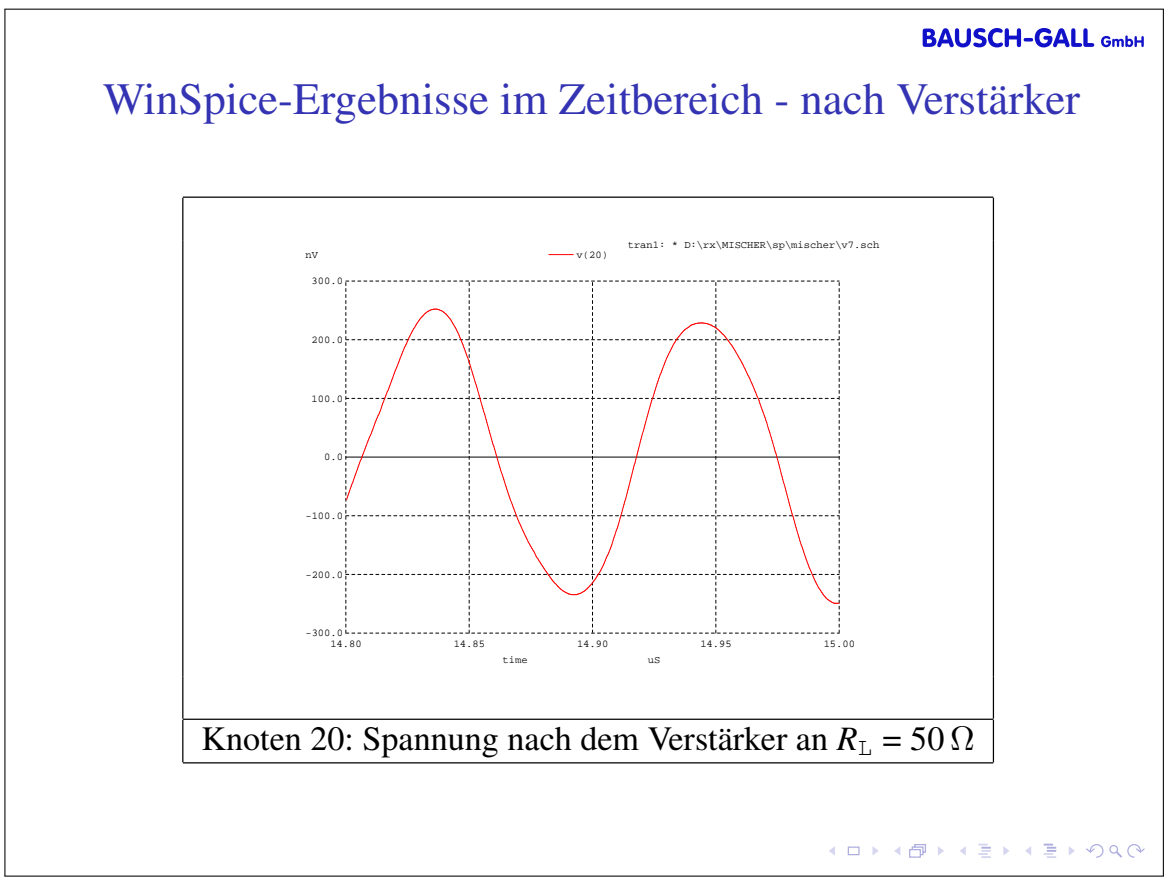

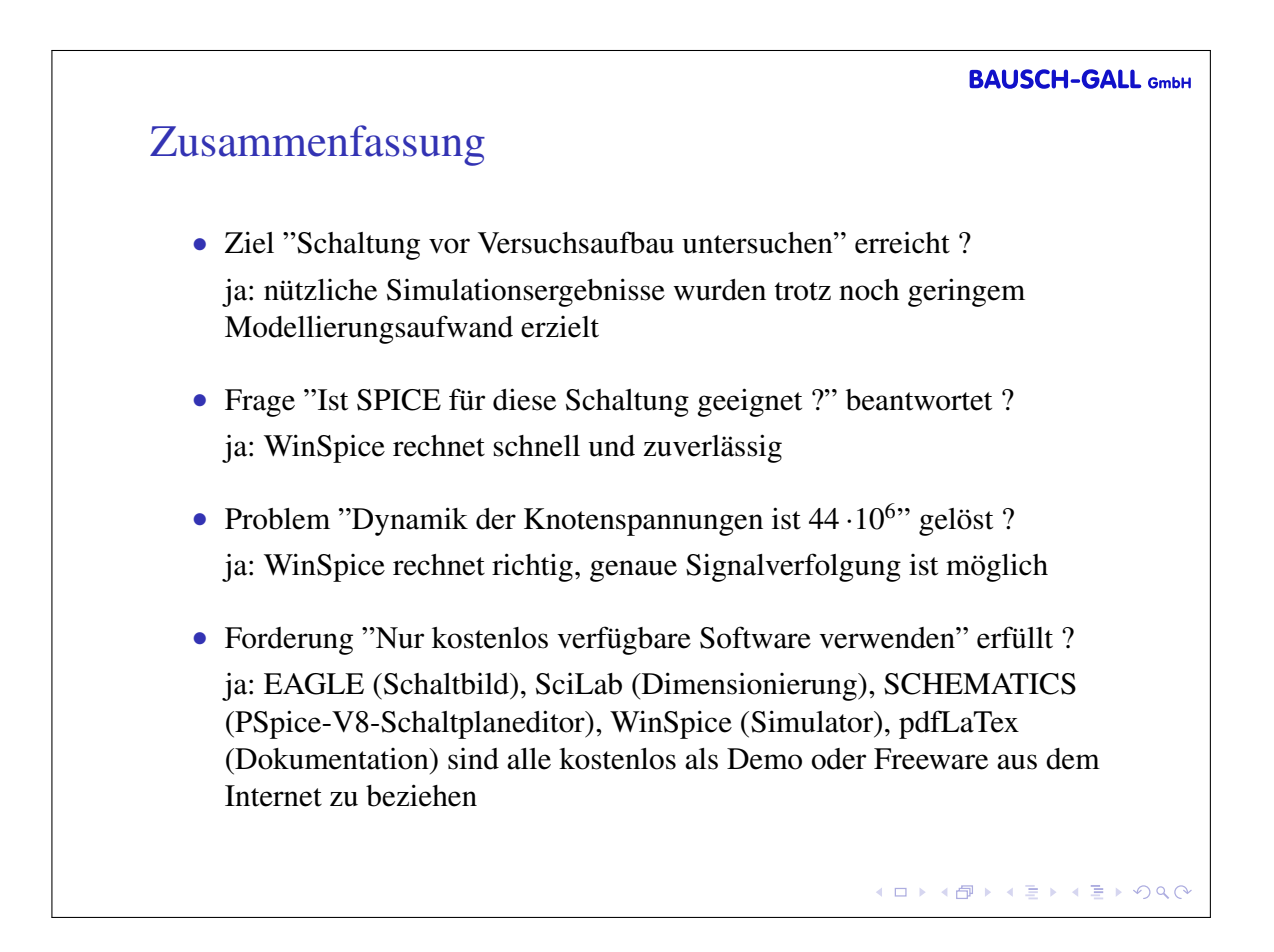

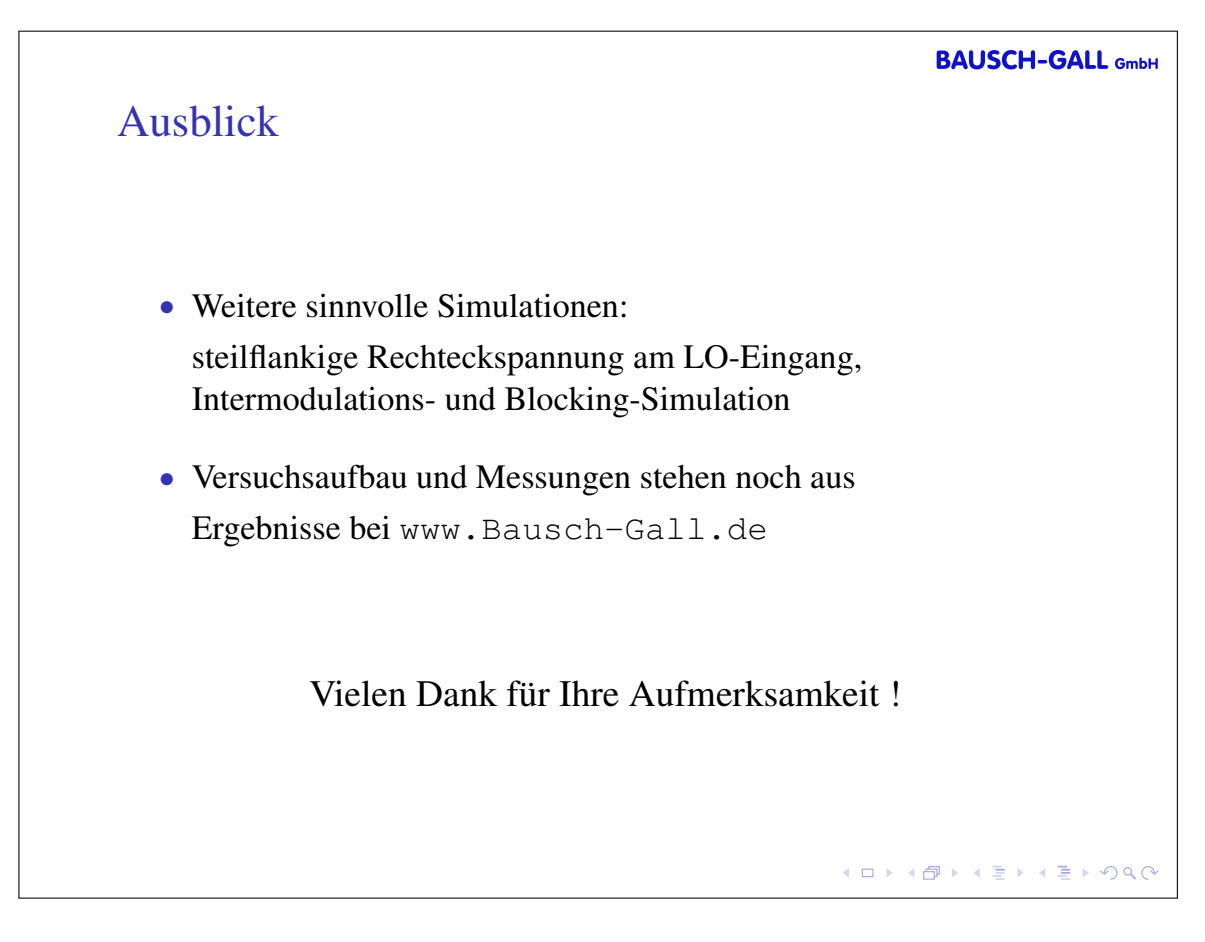